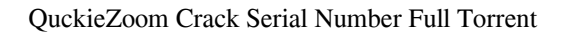

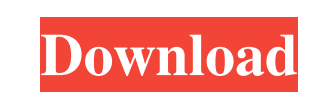

**QuckieZoom Free For Windows (Updated 2022)**

QuickieZoom is a lightweight Opera add-on that offers a different way of zooming in a page. Zooming in is supported by Opera by default, but if you don't like the way that's being done, you can install the extension and give it a try. Why considering it? As zooming in can be easily done in every browser with the Ctrl+Mouse 3 combo, having such an extension can feel redundant. Despite that, some users, especially older ones, prefer to keep their interaction with the computer or the internet as simple as possible. This is where quickieZoom might come in handy, providing one with a one-click method of zooming in a page. Adjust the zoom level Once installed, quickieZoom will need just a bit of tweaking. The only thing you can set up for this add-on is the zoom level. As this extension is poised on offering you a one-click zoom, you just have to choose the zoom in value. That can be done by accessing the extension menu and going to quickieZoom's options. The zoom level values can be set from 70% up to 250%. Opera allows you to go further up to 500%, so you have to consider this when you install the add-on. Look for the red line To apply and revert the zoom, you just have to move the cursor far left inside an active tab. Upon reaching the left-side border, a vertical red line will appear. Click on the line zoom in with your chosen value, and click again to revert to 100% zoom. To sum it up quckieZoom is a not-very-special extension that allows Opera users to zoom in on a page with only the mouse. It might not be of use to the everyday person, but it may help senior users have a smoother experience while reading.Q: WPF - MediaElement is not firing the Loaded or Unloaded Event I have a MediaElement which plays a video. Now, I am trying to show a Progress Bar while this video is loading. So, I decided to do that in a DependencyProperty. Here's the code: public static readonly DependencyProperty IsLoadingProperty = DependencyProperty.Register( "Is

## **QuckieZoom Registration Code Free Download (Updated 2022)**

A simple and easy-to-use extension for Opera users that lets you easily generate keyboard shortcuts. Features: KeyMacro lets you easily generate shortcuts and keybindings for Opera, among other browsers. KeyMacro is a simple extension that allows you to create shortcuts and keybindings for Opera. You can easily bind a key to a command, and you can create up to 100 commands. This is a minimal extension, so it doesn't interfere with anything Opera already has, but you can still use it to easily launch web pages. Why considering it? A ton of extensions on the web offer you the chance to create shortcuts and keybindings for Opera. But very few of them are as basic or as convenient as KeyMacro, which can allow you to launch a page by just typing a letter or a number. Adjust the zoom level Just click on the keyboard icon, right above the search field. There you'll find a menu. From there, you can change the zoom level for the page you're browsing, as well as for the whole browser. Look for the red line Now that the page is zoomed in to your chosen level, you can click anywhere on the page and a red line will appear. It will be at the very left border of the page. Simply click on the line, and the page will revert to 100% zoom. To sum it up KeyMacro is a simple and not very elaborate extension that offers users the chance to generate shortcuts and keybindings for Opera. It can help you launch a page by typing a letter, which is very convenient. You can download quickieZoom here and look for KeyMacro here. ... The extensions mentioned here are only ones that we feel are useful to users and that have been very well-reviewed. ... Why considering it? We here at Pocket-lint have a hand in providing you with useful and interesting links for our users. In order to keep up with the ever-growing number of extensions that are released on the web, it's impossible to review every one of them. The Pocket-lint team reviews the most popular extensions and recommends a few each month, among which there is an extension of interest to you. We only add the links here when they meet our criteria and we have a good reason to. This is not the same thing as recommending an extension or website that you should visit. We only 1d6a3396d6

quckieZoom is a lightweight Opera add-on that offers a different way of zooming in a page. Zooming in is supported by Opera by default, but if you don't like the way that's being done, you can install the extension and give it a try. Why considering it? As zooming in can be easily done in every browser with the Ctrl+Mouse 3 combo, having such an extension can feel redundant. Despite that, some users, especially older ones, prefer to keep their interaction with the computer or the internet as simple as possible. This is where quickieZoom might come in handy, providing one with a one-click method of zooming in a page. Adjust the zoom level Once installed, quickieZoom will need just a bit of tweaking. The only thing you can set up for this add-on is the zoom level. As this extension is poised on offering you a one-click zoom, you just have to choose the zoom in value. That can be done by accessing the extension menu and going to quickieZoom's options. The zoom level values can be set from 70% up to 250%. Opera allows you to go further up to 500%, so you have to consider this when you install the add-on. Look for the red line To apply and revert the zoom, you just have to move the cursor far left inside an active tab. Upon reaching the left-side border, a vertical red line will appear. Click on the line zoom in with your chosen value, and click again to revert to 100% zoom. To sum it up quckieZoom is a not-very-special extension that allows Opera users to zoom in on a page with only the mouse. It might not be of use to the everyday person, but it may help senior users have a smoother experience while reading. Description: quckieZoom is a lightweight Opera add-on that offers a different way of zooming in a page. Zooming in is supported by Opera by default, but if you don't like the way that's being done, you can install the extension and give it a try. Why considering it? As zooming in can be easily done in every browser with the Ctrl+Mouse 3 combo, having such an extension can feel redundant. Despite that, some users, especially older ones, prefer to keep their interaction with the computer or the internet as simple as possible. This is

**What's New In QuckieZoom?**

0 0 1 0 0 How to install quickieZoom Szukaj na stronie Instalacja QuickieZoom How to install quickieZoom open the download folder, double click the quickieZoom-installer.exe file to install. Extension now in use Summary: 5 Would Recommend Summary: 5 Would Recommend 5 Summary: 0 How to install quickieZoom Szukaj na stronie Instalacja QuickieZoom How to install quickieZoom open the download folder, double click the quickieZoom-installer.exe file to install. Extension now in use Summary: 5 Would Recommend 5 How to install quickieZoom Szukaj na stronie Instalacja QuickieZoom How to install quickieZoom open the download folder, double click the quickieZoominstaller.exe file to install. Extension now in use Summary: 0 How to install quickieZoom Szukaj na stronie Instalacja QuickieZoom How to install quickieZoom open the download folder, double click the quickieZoom-installer.exe file to install. Download: 0 How to install quickieZoom Szukaj na stronie Instalacja QuickieZoom How to install quickieZoom open the download folder, double click the quickieZoom-installer.exe file to install. Extension now in use Summary: 0 How to install quickieZoom Szukaj na stronie Instalacja QuickieZoom How to install quickieZoom open the download folder, double click the quickieZoom-installer.exe file to install. Download: 0 How to install quickieZoom Szukaj na stronie Instalacja QuickieZoom How to install quickieZoom open the download folder, double click the quickieZoom-installer.exe file to install. Download: How to install quickieZoom Summary: 5 Would Recommend

<https://www.zoekplein.be/sponsored-ad-blocker-crack-with-license-key-free-download-2022-new/> <http://bebesea.org/?p=3177> <https://logocraticacademy.org/crazy-coloring-book-crack-latest/> <https://goodsforyoutoday.com/wp-content/uploads/2022/06/desanne.pdf> <https://arlingtonliquorpackagestore.com/nfsneonlightning-crack-download-latest/> <http://travelfamilynetwork.com/?p=3786> <https://unsk186.ru/html-editor-net-for-winforms-crack-free-download-latest-2022/> <http://galaxy7music.com/?p=27165> [https://www.5etwal.com/wp-content/uploads/2022/06/Microsoft\\_Windows\\_Server\\_DHCP\\_2000\\_2003\\_2008\\_Management\\_Pack.pdf](https://www.5etwal.com/wp-content/uploads/2022/06/Microsoft_Windows_Server_DHCP_2000_2003_2008_Management_Pack.pdf) <https://www.greatescapesdirect.com/2022/06/yajhfc-2-8-2-crack-patch-with-serial-key-download/> espectdesoi.be/advanced-email-all-with-full-keygen-download-mac-win/ <http://contabeissemsegredos.com/microsoft-sql-server-2005-management-objects-collection-crack-download-for-pc/> [https://uglemskogpleie.no/wp-content/uploads/2022/06/Astyle\\_CSS\\_Editor.pdf](https://uglemskogpleie.no/wp-content/uploads/2022/06/Astyle_CSS_Editor.pdf) <https://www.luxremodels.com/enigeo/> <https://tchadmarket.com/z-agroalimentaires/animaux-de-compagnie/goldensection-dataserver-crack-free-license-key/> <https://magic-lamps.com/2022/06/07/extra-browse-crack-3264bit/> <https://dokterapk.com/mhcfs2-crack-download-x64/> [https://wheeoo.org/upload/files/2022/06/X79D6ZjCGwfOYvsG21hP\\_07\\_08790d4d8940619e9f41e611870d8343\\_file.pdf](https://wheeoo.org/upload/files/2022/06/X79D6ZjCGwfOYvsG21hP_07_08790d4d8940619e9f41e611870d8343_file.pdf) <https://fystop.fi/circles-crack-full-product-key-free/> [https://paddock.trke.rs/upload/files/2022/06/LGM7PyDAt2lx4bs7F94q\\_07\\_cf973c64d5f90a8814bb394591bd52f3\\_file.pdf](https://paddock.trke.rs/upload/files/2022/06/LGM7PyDAt2lx4bs7F94q_07_cf973c64d5f90a8814bb394591bd52f3_file.pdf)

Windows 7 64bit Windows 8 64bit Windows 10 64bit Mac OS X 10.7+ Mac OS X 10.8+ Steam version. To run, install all Windows and Mac versions of CryEngine, and C++ redistributable. Edit: macOS users who can't run Win 7 or Win 8, see my other post. Menu is not as functional without an internet connection, as internet is required to get the correct launch parameters. You can use launch if you have a internet connection for

## Related links: